*Cours* :

# Diagnostic et analyse financière de l'entreprise

#### **INTRODUCTION**

#### **1. L'ETUDE DES INFORMATIONS COMPTABLES ET FINANCIRES**

1.1. Le bilan comptable et le bilan financier

1.2. L'Analyse financière

 1.3. Les retraitements nécessaires à l'analyse financière et l'établissement du bilan financier

## **2. LA CONSTRUCTION ET L'ANALYSE DU BILAN FONCTIONNEL**

2.1. L'Equilibre Financier

- 2.2. L'Analyse du bilan fonctionnel
- 2.3. La résolution des déséquilibres

## **3. L'ANALYSE DE L'A CTIVITE ET DE LA RENTABILITE**

- 3.1. Le calcul des Soldes Intermédiaires de Gestion : SIG
- 3.2. La Capacité d'Autofinancement CAF
- 3.3. La rentabilité économique et la rentabilité financière

### **4. LES RATIOS DE STRUCTURE FINANCIERE**

- 4.1. La Solvabilité et la Liquidité
- 4.2. Les principaux ratios

#### **5. LES RATIOS DE ROTATION**

- 5.1. La Rotation des stocks
- 5.2. La Rotation crédit client
- 5.3. La Rotation crédit fournisseurs

#### **6. LES FLUX DE TRESORERIE**

- 6.1. Le tableau de financement
- 6.2. L'analyse des tableaux de flux

#### **CONCLUSION**

#### **INTRODUCTION**

Les principaux objectifs de l'analyse financière sont de mesurer la rentabilité économique de l'entreprise et la rentabilité financière des capitaux investis, d'apprécier les équilibres de la structure financière, de constater son évolution et de formuler un diagnostic.

## **1. L'ETUDE DES INFORMATIONS COMPTABLES ET FINANCIERES**

#### **1.1. Le bilan comptable et le bilan financier**

Le Bilan comptable est un document normalisé qui répond à des critères et des préoccupations plus juridiques que financières. Le respect des principes comptables et des méthodes d'évaluation entraîne la présentation d'un bilan partiellement faussé. Mais, il existe d'autres présentations de bilans mieux adaptées à l'analyse financière (bilans financier, fonctionnel). Il est donc nécessaire de procéder à des retraitements pour passer d'un bilan comptable à un bilan financier.

Dans le Bilan financier, les postes sont ainsi regroupés d'après leur échéance : les actifs sont classés par ordre de liquidité croissante ; les valeurs de passif sont classées par ordre d'exigibilité croissante.

Dans une présentation fonctionnelle, on peut classer les postes par nature :

- A l'actif : actifs immobilisés (emplois stables), actifs d'exploitation et des
- actifs de trésorerie (titres de placement, disponibilités).<br>Au Passif ressources durables passi f d'exploitation (dettes fournisseurs, Au Passif, ressources durables, passi par exemple) et passif de trésorerie (concours bancaires).

Il convient, par exemple, de tenir compte des plus-values potentielles, de la fiscalité latente ou, encore, pour effectuer un calcul de rentabilité fondé sur la valeur substantielle de l'entreprise, de recalculer le montant des immobilisations nécessaires à l'exploitation (immobilisations inscrites au bilan diminuées des immobilisations non nécessaires à l'exploitation, augmentées des biens nécessaires à l'exploitation mais loués) et les amortissements correspondants.

## **1.2. L'Analyse financière**

À la différence de la comptabilité, l'analyse financière ne suit pas des règles rigides, car les buts recherchés ne sont pas exactement les mêmes. La comptabilité donne une information. L'analyse financière utilise cette information pour prendre des décisions.

La nature même de ces décisions est susceptible de modifier la manière d'utiliser l'information. Certes, les outils d'analyse de gestion sont les mêmes, mais ils peuv ent évoluer dans le temps, soit en valeur absolue, soit au niveau de l'intérêt qu'ils représentent. La notion de fonds de roulement est un bon exemple de cette évolution.

Les documents comptables ne donnent qu'une information à caractère financier. On pourrait envisager (certaines entreprises le font déjà) de donner des informations qui s'intègrent, actuellement, mal dans le bilan mais sont aussi importantes. Le bilan social et le rapport environnement constituent de bons exemples d'informations utiles, ma is difficilement intégrables dans les états financiers traditionnels.

L'analyse financière sera très souvent une analyse comparative : comparaison avec les exercices précédents ou comparaison avec des entreprises du même secteur.

#### **1.3. Les retraitements nécessaires à l'analyse financière et l'établissement du bilan financier**

Le bilan financier, également appelé bilan liquidité, bilan patrimonial, permet de mettre en évidence le degré d'exigibilité des éléments du passif et le degré de liquidité des actifs, en vue de dégager la valeur du patrimoine de l'entreprise et porter un jugement à sa solvabilité.

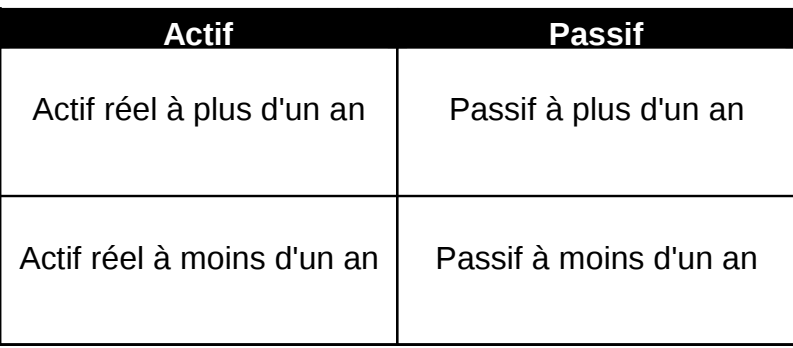

Cette présentation du bilan financier permet de répondre à deux questions :

- Les actifs à long terme sont-ils financés par des ressources de même durée ?
- Les actifs à court terme sont-ils suffisamment importants pour permettre le remboursement des dettes à court terme ?

Si les comptes annuels sont la matière essentielle du travail de l'analyste financier,

ceux-ci ne sont toutefois pas directement exploitables et nécessitent certains retraitements, en particulier en ce qui concerne les contrats de crédit bail, les effets escomptés non échus et les actifs fictifs.

En effet, alors que le comptable traite les opérations selon leur apparence juridique, l 'analyste financier s'intéressera à leur réalité économique.

#### **1.3.1. Le retraitement du crédit-bail**

Le crédit bail est un contrat de location, qui prévoit pour le locataire la possibilité d'acquérir le bien pour un montant symbolique à la fin du contrat (option d'achat). Tant que cette option d'achat n'est pas exercée, l'entreprise n'est pas juridiquement considérée comme le propriétaire du bien.

De ce fait, en comptabilité générale, aucune immobilisation n'apparaît à l'actif de l'entreprise. Le loyer ver sé périodiquement est, quant à lui, comptabilisé comme une charge d'exploitation.

En réalité, d'un point de vue économique, le crédit -bail est un moyen de financement, au même titre que l'obtention d'un prêt bancaire.

C'est pourquoi l'analyste financier souhaitera faire apparaître à l'actif du bilan la valeur du bien « acquis » grâce au crédit-bail. En contrepartie, une dette financière de même montant sera constatée au passif.

Le bien exploité en crédit- bail sera ensuite amorti sur sa durée d'utilisation probable alors que le loyer de crédit- bail sera décomposé en remboursement de l'emprunt et charge d'intérêts.

#### **1.3.2. Le retraitement des effets escomptés non échus**

L'escompte d'effets de commerce consiste à céder des créances commerciales à un banquier avant leur date d'échéance. Cette technique permet à l'entreprise de disposer immédiatement de liquidités pour faire face à ses besoins de trésorerie.

Comptablement, on considère que ces créances ont été cédées et ne font plus partie du patrimoine de l'entreprise. Elles ont donc été « sorties » de l'actif en contrepartie d'une augmentation et des liquidités et de quelques charges financières.

Là encore, l'analyste financier souhaitera retraiter cette opération comme s'il s'agissait d'un prêt à court terme. Il réintégrera ainsi le montant des créances escomptées non échues à l'actif du bilan par contrepartie d'un passif de trésorerie (concours bancaires

courants).

#### **1.3.3. Le retraitement des actifs fictifs**

Pour certains types de charges, les entreprises dis posent d'une marge de manœuvre et peuvent choisir de les comptabiliser en charges (diminution immédiate du résultat) ou en actif (diminution étalée dans le temps par le biais des amortissements) : frais de R&D, frais d'établissement, frais d'émission d'emprunts, etc … En cas d'insuffisance du bénéfice comptable, elles peuvent donc choisir de les retirer des charges et de les porter à l'actif du bilan.

Toutefois, pour l'analyste financier, ces actifs sont « fictifs » en ce sens qu'ils n'ont aucune valeur éc onomique. Ils seront donc retirés de l'actif et réintégrés en charge pour les montants activés sur l'exercice. Les montants activés lors d'exercices antérieurs seront également retirés de l'actif mais par contrepartie des capitaux propres. Enfin, le montant des dotations aux amortissements concernant ces actifs sera annulé au compte de résultat.

Le tableau suivant présente les principales opérations permettant le passage du bilan comptable au bilan financier :

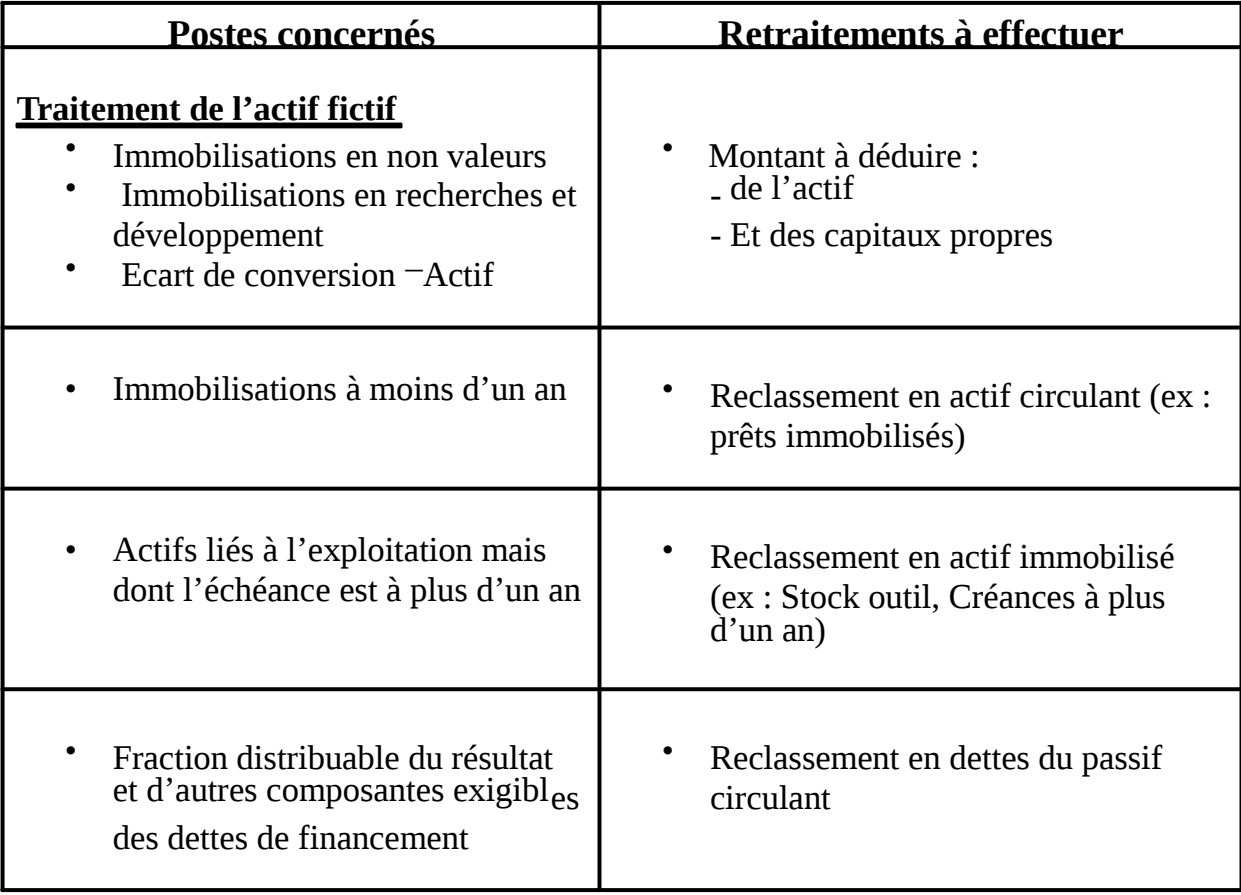

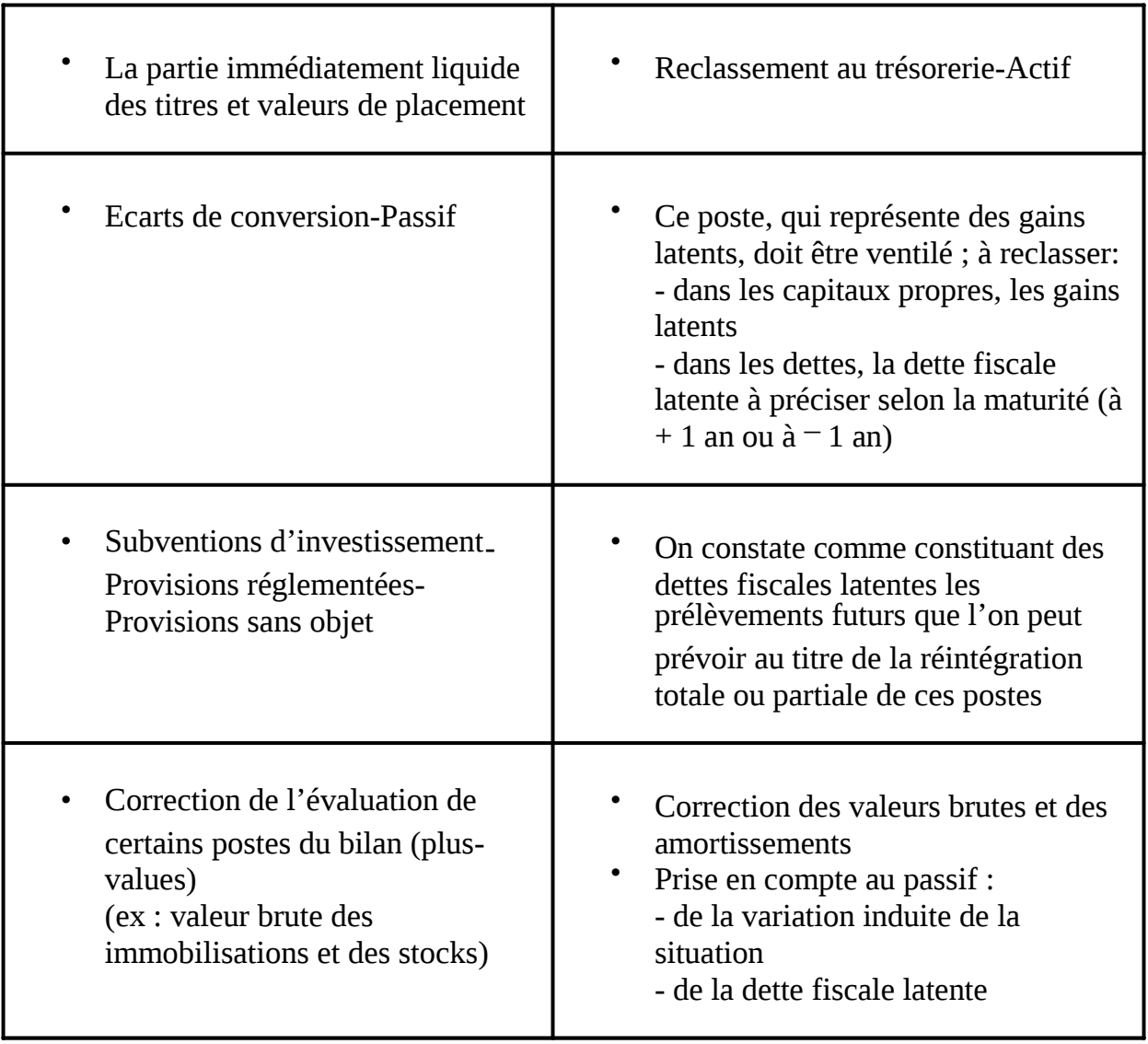

#### **2. LA CONSTRUCTION ET L'ANALYSE DU BILAN FONCTIONNEL**

#### **2.1. L'Equilibre Financier**

Pour mener à bien une analyse financière, après avoir retraité certains postes du bilan, il est nécessaire de présenter le bilan par grandes masses afin de voir l'origine des capitaux (ressources) et l'emploi qui en est fait.

Pour construire un bilan fonctionnel, on distingue trois sous- ensembles dans l'actif et dans le passif : les éléments à long terme, les éléments à court terme et la trésorerie.

Les éléments à long terme sont appelés les emplois et les ressources stables :

 $\frac{1}{a}$   $\frac{d}{dx}$  actif (emplois stables) : les immobilisations brutes,

- au passif (ressources stables) : les capitaux propres augmentés des amortissements et provisions, et les dettes à long terme  $(> 1an)$ ,

Les éléments à court terme sont appelés les emplois et les ressources circulants : - à l'actif (emplois circulants) : les stocks et les créances,

- au passif (ressources circulantes) : les dettes non financières à court terme (< 1 an)

La trésorerie se décompose en trésorerie positive et trésorerie négative :

- à l'actif (trésorerie positive) : les sommes disponibles en banque ou en caisse, les placements de trésorerie à court terme,

- au passif (trésorerie négative) : les découverts bancaires et concours bancaires courants.

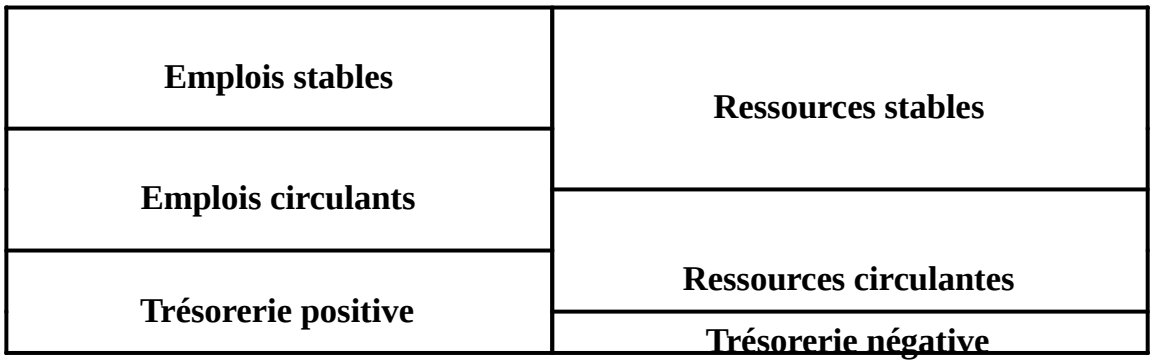

#### **2.1.1. Le Fonds de Roulement net : FR**

Le **fonds de roulement net** est, par définition, égal à la différence entre les capitaux permanents et les immobilisations. Il s'agit d'un concept de financement à long terme : il indique le montant de capitaux permanents investis dans l'entreprise pour financer les actifs autres que les immobilisés.

Un fonds de roulement net positif signifie que les capitaux permanents sont supérieurs aux immobilisés nets et que des capitaux permanents sont disponibles pour financer les besoins d'exploitation.

Un fonds de roulement net négatif est le signe d'une insuffisance de financement en capitaux permanents par rapport aux immobilisés.

Les emplois stables doivent être financés par des ressources stables ; en effet, il serait dangereux de financer une immobilisation avec un crédit remboursable à court terme, car une immobilisation sécrète lentement les disponibilités qui permettent de rembourser les emprunts contractés pour son achat et de dégager un bénéfice.

Il en découle une règle de l'équilibre financier minimal qui peut s'énoncer comme suit: les ressources utilisées par une entreprise pour financer une immobilisation ou une autre valeur d'actif doivent pouvoir rester à la disposition de l'entreprise pendant un temps qui correspond au moins à la durée de l'immobilisation ou de la valeur d'actif considérée.

En résumé, les ressources permanentes (ou stables) doivent être au moins égales aux emplois stables. Mais on peut aller un peu plus loin et dire que, par mesure de sécurité, les ressources stables doivent être supérieures aux emplois stables.

La différence entre ressources stables et emplois stables est appelée le fonds de roulement net, celui-ci doit être généralement positif.

**FR = ressources stables – emplois stables** 

#### **2.1.2. Le Besoin en Fonds de Roulement : BFR**

Le BFR est un concept très important dans l'analyse de l'équilibre financier.

Il correspond dans sa conception économique au besoin d'argent ressenti par l'entreprise pour financer le fonctionnement /déroulement normal de son activité et plus particulièrement son cycle d'exploitation.

On calcule le **besoin en fonds de roulement** par différence entre les emplois circulants et les ressources circulantes.

**BFR = emplois circulants – ressources circulantes** 

Il peut être intéressant de distinguer, d'une part, le BFR lié à l'exploitation et, d'autre part, le BFR non lié à l'exploitation :

- le BFR d'exploitation (BFRE) est composé essentiellement des créances clients, des stocks, des dettes fournisseurs et des dettes sociales,

- le BFR hors exploitation (BFRHE) est composé des autres créances et dettes (en particulier celles liées aux achats et cessions d'immobilisations),

Le BFR d'exploitation évolue proportionnellement au volume d'activité et peut de façon pertinente être exprimé en jours de chiffre d'affaires.

*2.1.2.1. Le BFR Normatif :* 

Le niveau des stocks, des créances et des dettes varient tout au long de la période considérée. Ainsi, le besoin de financement lié au cycle d'exploitation n'est pas le même au cours de l'année par exemple.

L'objectif est donc de calculer, pour un chiffre d'affaires donné, la moyenne pour tous les éléments constitutifs du BFR. Le niveau moyen obtenu du BFR est appelé BFR normatif. C'est ce BFR normatif qui est ensuite utilisé pour évaluer le fonds de roulement nécessaire et donc le besoin en capitaux permanents de l'entreprise.

Pour calculer le BFR normatif, on prend en compte que les éléments d'exploitation car ils constituent l'essentiel du BFR et sont une base fiable d'évaluation dans le cas de calcul prévisionnel notamment.

Le calcul du BFR normatif repose en fait sur 3 hypothèses :

- 1. L'activité est supposée être répartie uniformément dans le temps  $\cdot$  on raisonne alors sur 12 mois de 30 jours ;
- 2. Le montant moyen de chaque poste constituant le BFR est supposé être proportionnel au niveau de l'activité, c'est-à-dire au CAHT ;
- 3. On suppose que la proportionnalité mise en évidence reste constante tant que les conditions d'exploitation ne sont pas fondamentalement différentes.

Le BFR normatif est donc proportionnel au chiffre d'affaires. Ainsi, le rapport BFR/CAHT est une constante.

Soit :

#### **(BFR/CAHT) \* 360 = nombre de jours de CAHT représentant le BFR**

Le calcul du BFR normatif peut se faire par la méthode des experts-comptables. Dans cette méthode, le montant moyen de chaque poste du BFR est décomposé entre un temps d'écoulement et un coefficient de pondération (ou de structure).

Le temps d'écoulement permet de situer le poste au bilan par rapport au flux annuel, alors que le coefficient de pondération permet de mesurer l'importance du poste au bilan par rapport au chiffre d'affaires HT.

## **2.1.3. La Trésorerie Nette : TN**

La trésorerie nette est obtenue par différence entre la trésorerie positive (caisse, placements de trésorerie, comptes bancaires positifs) et la trésorerie négative (découverts bancaires).

Comme l'actif et le passif sont équilibrés, on obtient par construction :

#### **Trésorerie nette = fonds de roulement – besoin en fonds de roulement**

## **2.2. L'Analyse du bilan fonctionnel**

L'analyse du bilan fonctionnel consiste à comparer les montants ainsi calculés afin de s'assurer de l'adéquation des ressources obtenues par l'entreprise avec les emplois qui en sont faits. Ainsi, de même qu'on n'achète pas une maison grâce à un découvert bancaire, l'analyste financier vérifiera que l'entreprise a financé ses emplois à long terme par des ressources à long terme, c'est -à-dire qu'elle dispose d'un **fonds de roulement positif**.

Il s'intéressera ensuite au BFR, qu'il détaillera en BFR structurel et BFR conjoncturel.

Le BFR structurel correspond au montant stable du BFR. En effet, même si les créances, dettes et stocks du bilan sont à court terme, ils sont constamment renouvelés et l'entreprise a toujours un montant minimum à son bilan.

Le BFR conjoncturel correspond aux éléments éphémères des emplois et ressources circulants, liés à des fluctuations saisonnières de l'activité ou à des opérations exceptionnelles (cession d'immobilisation par exemple).

La distinction entre BFR structurel et conjoncturel est parfois délicate. Elle peut être menée de plusieurs façons :

- Le BFR structurel peut être reconstitué lorsque l'on connaît les délais movens de stockage, et de règlement des clients et des f ournisseurs de l'entreprise (on parle alors de BFR normatif);
- Lorsque l'entreprise établit des comptes trimestriels, on peut calculer le BFR structurel comme la moyenne des BFR trimestriels;
- On peut considérer que l'entreprise a choisi la date de clôture d e ses comptes de façon à présenter le BFR le plus faible possible et que le BFR d'exploitation calculé à la clôture comptable correspond au minimum incompressible, donc au BFR structurel (le BFRHE est considéré comme structurel).

L'analyste financier s'as surera que le fonds de roulement est suffisant pour couvrir la partie structurelle du BFR. Les variations conjoncturelles du BFR pourront être absorbées par la trésorerie. Il est donc tout à fait normal que la trésorerie soit parfois négative, à condition que cette situation ne soit que temporaire.

En revanche, une trésorerie nette systématiquement négative est une situation alarmante qui risque de conduire l'entreprise à la faillite.

Inversement, une trésorerie trop importante ne fait pas courir de risqu es à l'entreprise mais génère un manque à gagner. En effet, la trésorerie est peu ou pas rémunérée et les sommes disponibles devraient être investies dans des placements plus rentables.

**NB :** les analyses exposées ci-dessus doivent être **adaptées en fonction des secteurs d'activité**. Ainsi, pour un hypermarché dont les clients règlent au comptant, il est tout à fait normal d'avoir un fonds de roulement négatif et de financer une partie des investissements par des ressources circulantes (crédit fournisseurs).

#### **2.3. La résolution des déséquilibres**

Le FR ne devait couvrir que la partie structurelle du BFR. En cas d'activité saisonnière, il n'est pas inquiétant de voir le BFR augmenter temporairement au -delà<br>du FR et la trésorerie devenir de ce fait négative. Dans un tel cas, le chef d'entreprise du FR et la trésorerie devenir de ce fait négative. Dans un ou son trésorier doit simplement s'occuper d'obtenir des financements à court terme : mobilisation des créances clients (escompte, affacturage), prêt à court terme (crédit de campagne) ou autorisation de découvert.

En revanche, si la trésorerie reste continuellement (ou du moins fréquemment et longuement) négative, cela signifie que le FR est insuffisant par rapport au BFR. Le chef d'entreprise doit alors soit augmenter le fonds de roulement, soit réduire le BFR.

Les moyens permettant d'augmenter le fonds de roulement sont les suivants :

- emprunt à long terme,
- augmentation de capital,
- cession d'immobilisations,
- autofinancement, etc …

Pour diminuer le BFR, il est possible de :

- négocier des délais de règlement plus long avec les fournisseurs,

- négocier des délais de règlement plus courts avec les clients,

- réduire les stocks, etc …

De tels déséquilibres sont fréquents dans les entreprises en forte croissance. En effet, les éléments du BFR évoluent proportionnellement à l'activité. Il est important de les anticiper par des prévisions de trésorerie (d'où l'intérêt du calcul du BFR en jours de chiffre d'affaires) afin d'obtenir en temps utiles les capitaux nécessaires. En effet, de nombreuses jeunes entreprises, pourtant rentables, se retrouvent en situation de cessation de paiement (c'est-à-dire de faillite), faute de pouvoir financer l'augmentation du BFR liée à leur croissance.

## **3. L'ANALYSE DE L'ACTIVITE ET DE LA RENTABILITE**

## **3.1. Le calcul des Soldes Intermédiaires de Gestion : SIG**

Le compte de résultat fournit de nombreuses informations concernant l'activité de l'entreprise: est -elle bénéficiaire ou déficitaire ? Le bénéfice est- il lié à l'activité habituelle ou à un élément exceptionnel ? …

Toutefois, pour un analyste financier, cette approche est insuffisante et doit être complétée par une analyse plus poussée de la formation du résultat. Celui-ci est ainsi décomposé en plusieurs **soldes intermédiaires de gestion** (SIG) s'imbriquant les uns dans les autres.

#### **3.1.1. La marge commerciale**

La marge commerciale est égale à la différence entre les ventes et les consommations de marchandises (consommations = achats de l'exercice + stock initial – stock final). Elle reflète l'activité de négoce de l'entreprise (activité d'achat –  $_{\text{revent}}$ e en l'Etat).

Il est intéressant de comparer le montant de la marge commerciale à celui des ventes de marchandises. On peut ainsi calculer le taux de marge de la façon suivante : marge commerciale \* 100 / ventes de marchandises.

## **3.1.2. La production**

La production est égale au montant des biens et services vendus, stockés, ou conservés pour l'utilisation de l'entreprise. Elle reflète l'activité industrielle ou de service de l'entreprise.

Ce solde sera également utilisé pour mesurer la productivité de l'entrepri se grâce à des ratios de type « production / actif immobilisé » ou « production / effectifs ».

### **3.1.3. La valeur ajoutée**

La valeur ajoutée indique le volume de richesse nette créé par l'entreprise. Elle se calcule par différence entre ce que l'entreprise a produ it (marge commerciale  $+$ production) et ce qu'elle a consommé en provenance de l'extérieur pour réaliser cette production (achats de biens et services).

## **3.1.4. L'excédent brut d'exploitation (EBE)**

L'excédent brut d'exploitation s'obtient en retranchant de la val eur ajoutée le montant des charges de personnel et des impôts et taxes et en y ajoutant les subventions d'exploitation.

On considère que l'EBE est une bonne mesure de la performance économique de l'entreprise car il n'est pas « pollué » par des décisions d e nature fiscale (rythme d'amortissement des immobilisations) ou de financement.

Cet indicateur est très proche de l'EBITDA (Earning Before Interest, Taxes, Depreciation and Amortization) utilisé par les analystes boursiers.

## **3.1.5. Le résultat d'exploitation**

Le résultat d'exploitation s'obtient en retranchant de l'EBE le montant des dotations aux amortissements et provisions (DAP) et en rajoutant les reprises sur amortissements et provisions (RAP) ainsi que les autres charges et produits d'exploitation. Ce sold  $\rho_{\text{est}}$ également disponible en lecture directe sur le compte de résultat.

### **3.1.6. Le résultat courant avant impôts**

Le résultat courant avant impôt est égal à la somme du résultat d'exploitation et du résultat financier. Il reflète l'activité récurrente (non exceptionnelle de l'entreprise). Ce solde est également disponible en lecture directe sur le compte de résultat.

### **3.1.7. Le résultat net**

Le résultat net est égal à la somme du résultat courant avant impôts et du résultat exceptionnel, diminué de l'impôt sur les socié tés et de la participation des salariés. C'est le résultat de l'exercice que l'on retrouve en dernière ligne du compte de résultat ainsi qu'au bilan.

**NB :** les soldes obtenus n'ont que peu de signification en valeur absolue. En revanche, ils sont très inté ressants pour analyser l'évolution d'une entreprise ou pour comparer plusieurs entreprises appartenant à un même secteur d'activité.

## **3.2. La Capacité d'Autofinancement CAF**

### **3.2.1. La signification de la CAF**

La capacité d'autofinancement (CAF) reflète la trésorerie potentielle dégagée par l'activité de l'entreprise.

Elle est égale à la différence entre les produits encaissables et les charges décaissables liés à l'activité de l'entreprise. Les produits encaissables sont les produits du compte de résultat qui ont été encaissés ou qui vont l'être. De même les charges décaissables sont les charges du compte de résultat qui ont été décaissées ou qui vont l'être.

Sont ainsi exclus de la CAF les charges et les produits « calculés » qui ne donneront pas lieu à un encaissement ou un décaissement (dotations et reprises aux amortissements et aux provisions). Sont également exclus les charges et les produits liés au cycle d'investissement (plus et moins-values sur cession d'immobilisations).

Cet indicateur est observé avec une attention particulière par les investisseurs car il s'agit du montant disponible pour l'entreprise pour :

- investir : achat d'immobilisations ou financement de l'augmentation du besoin en

fonds de roulement ;

- rembourses ses dettes financières ;

- verser des dividendes à ses actionnaires.

### **3.2.2. Le Calcul de la CAF**

La CAF peut se calculer de deux façons :

#### *3.2.2.1. Méthode additive*

La CAF est obtenue par addition des produits encaissables (à l'exception de ceux liés au cycle d'investissement) et par soustraction des charges décaissables (à l'exception de celles liées au cycle d'investissement).

Pour simplifier les calculs, il est possible (et recommandé) de démarrer ce calcul à partir de l'EBE qui ne contient lui -même que des charges et produits décaissables et encaissables.

#### *3.2.2.2. Méthode soustractive*

On peut également retrouver la CAF en partant du résultat net et en retirant les éléments exclus de la CAF :

- on ajoute ainsi les charges exclues de la CAF : dotations aux amortissements et provisions et valeur nette comptable des immobilisations cédées,

- on soustrait ainsi les produits exclus de la CAF : reprises sur provisions et produits de cession d'immobilisations.

## **3.2.3. L'utilisation de la CAF**

La CAF apparaît dans les tableaux de flux de trésorerie. C'est souvent la prin cipale source de financement pour l'entreprise. Elle est comparée au montant des dettes financières à rembourser et au montant des investissements nécessaires.

#### **3.3. La rentabilité économique et la rentabilité financière**

Rentabilité économique et rentabilité financière sont deux indicateurs qui envisagent la performance de l'entreprise sous deux aspects différents et complémentaires : - la rentabilité économique mesure la rentabilité de l'entreprise dans son ensemble, sans distinction de l'origine des montant<sub>s</sub> investis (fonds propres ou endettement), - la rentabilité financière mesure la rentabilité du point de vus de l'actionnaire, en s'intéressant uniquement au rendement des fonds propres.

Lorsque l'entreprise n'est pas endettée, les deux montants sont iden tiques mais dans le cas contraire ils peuvent être très différents. Le recours à l'endettement est d'ailleurs un moyen risqué mais efficace d'obtenir une rentabilité financière élevée à partir d'une rentabilité économique médiocre.

#### **3.3.1. Le diagnostic de la rentabilité économique**

#### *3.3.1.1. Le calcul de la rentabilité économique*

La rentabilité économique est un **ratio**. Elle est obtenue en divisant le résultat économique (résultat d'exploitation après impôt) par le montant des capitaux engagés pour obtenir ce résultat (actif économique) :

### **Rentabilité économique = résultat d'exploitation après impôt / actif économique**

L'impôt à déduire est celui calculé sur le résultat d'exploitation : il ne faut pas utiliser tel quel le montant d'impôt sur les sociétés figurant au comp te de résultat et qui tient également compte des éléments financiers et exceptionnels.

L'actif économique, est égal à la somme de l'actif immobilisé et du besoin en fonds de roulement d'exploitation.

De même que pour les SIG, l'utilité de ces calculs est avant tout comparative : un taux de rentabilité de 7% n'a de signification que comparé à la rentabilité moyenne du secteur d'activité ou étudié dans son évolution sur plusieurs années.

#### *3.3.1.2. Profitabilité et rentabilité économique*

On peut décomposer la formule de calcul de la rentabilité économique en y intégrant le chiffre d'affaires (noté CA) :

#### **Rentabilité économique = résultat économique / CA \* CA / capitaux engagés**

Le premier ratio (résultat économique / CA) mesure la **profitabilité** de l'entreprise et le second (CA / capitaux engagés) le **taux de rotation** de l'actif économique.

On s'aperçoit ainsi que deux entreprises peuvent atteindre le même taux de rentabilité

économique de deux façons totalement différentes :

- soit en réalisant un faible taux de marge mais en ayant besoin de peu de capitaux pour réaliser leur chiffre d'affaires (hypermarchés),

- soit en réalisant un taux de marge plus élevé mais nécessitant un investissement plus important pour réaliser le même chiffre d'affaires (industrie).

Cette analyse donne également deux solutions possibles à une entreprise souhaitant améliorer sa rentabilité économique :

- soit augmenter son taux de marge,

- soit accélérer la rotation de son actif économique.

#### **3.3.2. Le diagnostic de la rentabilité financière**

*3.3.2.1. Le calcul de la rentabilité financière* 

La rentabilité financière est un **ratio**. Elle est obtenue en divisant le résultat net par le montant des capitaux propres :

#### **Rentabilité financière = résultat net / capitaux propres**

Les capitaux propres sont égaux à la somme du capital social, des réserves et report à nouveau (bénéfices accumulés non distribués) et du résultat de l'exercice. On peut également les calculer par différence entre le total de l'actif et le montant des dettes.

## **Capitaux propres = capital + réserves + report à nouveau + résultat de l'exercice = actif – dettes**

#### **3.3.3. L'effet de levier**

L'effet de levier explique le passage de la rentabilité économique à la rentabilité financière, en fonction du taux d'endettement et du coût de la dette.

En effet, le passage d'une notion à l'autre se fait de la façon suivante :

```
- actif économique = fonds propres + dettes financières
```
- résultat d'exploitation après impôt = résultat net – résultat financier.

Si on considère, par simplification, que le résultat financier reflète le coût des dettes financières, on en déduit que :

- si le coût de la dette est inférieur à la rentabilité économique, alors la rentabilité financière sera supérieure à la rentabilité économique,

- inversement, si le coût de la dette est supérieur à la rentabilité économique, alors la rentabilité financière sera inférieure à la rentabilité économique.

L'impact de cet écart sera d'autant plus important que le taux d'endettement soit élevé, c'est pourquoi on parle d'**effet de levier.** 

L'effet de levie r est égal à la différence entre la rentabilité financière et la rentabilité économique divisée par la rentabilité économique :

```
Effet de levier = (Rf – Re) / Re
```
Avec Re = rentabilité économique et Rf = rentabilité financière.

L'effet de levier est très recherché, en particulier en période de faibles taux d'intérêts. Il faut toutefois l'utiliser avec précaution car il accroît le risque de l'entreprise. En effet, si le taux de rentabilité économique diminue jusqu'à être inférieur au coût de la dette, la rentabilité financière sera d'autant plus faible (voire négative) que le taux d'endettement est élevé. On parle alors d'**effet de massue**.

La rentabilité financière est liée à la rentabilité économique par la formule suivante :

```
Rf = Re + (Re – Cd)* D/CP
```
Avec :

- Re : rentabilité économique
- Rf : rentabilité financière
- $\text{\_}$  Cd : coût de la dette net de l'économie d'impôt = taux d'intérêt \* (1 taux d'impôt)
- D : dette financière
- CP : capitaux propres

On voit ainsi que l'effet de levier dépend de deux éléments :

- le différentiel de taux entre la rentabilité économique et le coût de la dette ( $Re Cd$ )
- l'importance du niveau d'endettement (D / CP)

## **4. LES RATIOS DE STRUCTURE FINANCIERE**

## **4.1. La Solvabilité et la Liquidité**

Qu'elle soit statique (bilan fonction nel) ou dynamique (tableau de financement), l'analyse de la structure financière de l'entreprise a pour but d'apprécier la solidité de celle-ci, c'est-à-dire sa capacité à résister face à des difficultés économiques.

Le principal risque étudié est le risq ue d'insolvabilité, c'est <sub>-à-</sub>dire l'incapacité pour l'entreprise à rembourser ses dettes à leur échéance. Dans ce cas, les apporteurs de ressources externes (banquiers et fournisseurs) perdront une partie de leur créance sur l'entreprise.

Une entreprise peut se retrouver en situation d'insolvabilité dans deux cas de figure : - si le produit de la vente de ses actifs est insuffisant pour rembourser ses dettes, - si le montant des actifs est suffisant pour rembourser les dettes mais que ceux-ci ne sont pas disponibles au moment où les dettes arrivent à échéance.

On réservera le terme d'insolvabilité à la première situation. Dans le second cas, on parlera d'illiquidité.

## **4.2. Les principaux ratios**

Les ratios permettant d'évaluer la structure financière de l'entrep rise sont très variés et chaque analyste financier est libre de créer ceux qui lui semblent pertinents. Nous n'étudierons donc que les plus communément utilisés.

### • **Capitaux propres / total bilan**

Ce ratio, appelé ratio d'autonomie financière, est particuliè rement étudié par les banquiers car les capitaux propres sont pour eux une garantie. En effet, en cas de liquidation de l'entreprise, les actionnaires seront les derniers servis lors de la vente des actifs. Si l'actif s'avère insuffisant pour couvrir le pa ssif, la perte sera donc imputée sur les fonds propres avant de l'être sur les autres dettes.

Bien qu'il n'existe pas de norme absolue, un « bon » rapport ne doit pas être inférieur à 1/3 (exceptionnellement 1/4).

## • **Capitaux propres / dettes financières**

Ce ratio représente la structure de financement de l'entreprise (autofinancement ou recours à l'emprunt).

Là encore, il n'existe pas de norme absolue, mais en règle générale un « bon » rapport ne doit pas être inférieur à 1.

#### • **Dettes financières / CAF**

Ce ra tio représente le nombre d'années nécessaires pour rembourser la dette dans le cas où la CAF serait exclusivement employée à ce remboursement (pas de dividendes ni d'investissements). Ce chiffre peut utilement être comparé à l'échéancier des dettes financières : un ratio de 4 est correct si l'endettement est en moyenne à 8 ans mais inquiétant si il est à échéance d'2 ou 3 ans.

#### • **Actif disponible à moins d'1 an / dettes exigibles à moins d'1 an**

Ce ratio, appelé ratio de liquidité, reflète le risque d'illiquidité de l'entreprise. Il doit être au moins supérieur à 1 car sinon l'entreprise risque de se retrouver en situation de cessation de paiement.

## **5. LES RATIOS DE ROTATION**

Ils expriment la rétention de liquidité par les différentes composantes du BFR. Ils rapportent un poste de stock du bilan à un poste de flux du compte de résultat.

#### **5.1. La Rotation des stocks**

#### • **Rotation stocks matières :**

Il correspond à un nombre de fois que le stock a été renouvelé dans l'année.

#### **Rotation stocks matières = Achats HT / Stock moyen (ou stock de clôture de l'exercice)**

Pour l'exprimer en nombre de jours, il suffit de faire le calcul inverse suivant :

**Rotation stocks matières = 360 \* Stock moyen (ou stock de clôture de l'exercice) / Achats HT** 

### • **Rotation Stocks marchandises**

Exprimé en nombre de fois que le stock exprimé en valeur marchande se renouvelle chaque année.

**Rotation Stocks marchandises = Chiffre d'affaires / Stock moyen**

Exprimé en nombre de jours :

**Rotation Stocks marchandises = 360 \* Stock moyen / Chiffre d'affaire** 

#### **5.2. La Rotation crédit client**

Exprimé en nombre de fois que le stock de créances se renouvelle chaque année :

**La Rotation crédit client = Chiffre d'affaires TTC / Créances clients + EENE**

Avec EENE : effets escomptés non échus (l'entreprise conserve la responsabilité du paiement de son effet jusqu'à l'échéance).

Exprimé en nombre de jours :

## **La Rotation crédit client = 360 \* Créances clients + EENE / Chiffre d'affaires TTC**

#### **5.3. La Rotation crédit fournisseurs**

Exprimé en nombre de fois que le stock de dettes se renouvelle chaque année :

#### **La Rotation crédit fournisseurs = Achats et charges externes TTC / Dettes fournisseurs**

Exprimé en nombre de jours :

**La Rotation crédit fournisseurs = 360 \* Dettes fournisseurs / Achats et charges externes TTC** 

Ces deux derniers ratios mesurent l'ampleur du crédit interentreprises.

## **6. LES FLUX DE TRESORERIE**

#### **6.1. Le tableau de financement**

Le bilan fonctionnel donne une vision statique des emplois et des ressources de l'entreprise. Il peut être utilement complété par le tableau de financement qui explique le passage du bilan d'un exercice à celui de l'exercice suivant et donne ainsi une vision dynamique de l'utilisation que l'entreprise fait de ses ressources.

L'égalité « trésorerie = FR – BFR » du bilan fonctionnel devient pour le tableau de financement :

**Trésorerie = FR - BFR** 

Le tableau de financement présente séparément les nouvelles ressources obtenues durant l'exercice et l'usage qui en a été fait, c'est-à-dire les nouveaux emplois.

Les nouvelles ressources peuvent provenir des éléments suivants :

- capacité d'autofinancement,
- augmentation de capital,
- nouvel emprunt bancaire,
- réduction du BFR,
- obtention de concours bancaires courants, etc …

Les nouveaux emplois peuvent être les suivants :

- investissement,
- financement de l'augmentation du BFR,
- distribution de dividendes,
- remboursement d'emprunts,
- amélioration de la trésorerie, etc ….

Le tableau de financement peut également être établi de façon prospective en recensant les ressources et les emplois estimés pour les années à venir. On parle alors de « plan de financement ». L'établissement d'un tel document est très utile pour anticiper les

besoins de trésorerie liés à la croissance ou aux investissements.

### **6.2. L'analyse des tableaux de flux**

Les tableaux de flux de trésorerie reprennent les informations du tableau de financement en les triant de façon à simplifier l'analyse.

Il existe plusieurs modèles, chacun reposant sur des conceptions financières différentes:

- le TPFF (tableau pluriannuel des flux financiers) beaucoup utilisé dans les années 70 et 80,

- le tableau de l'ordre des experts-comptables (OEC)

- le tableau de la centrale des bilans de la banque de France.

A titre d'exemple, le tableau de l'OEC regroupe les variations de ressources et d'emplois en trois catégories :

- ceux générés par l'activité (CAF et variation du BFR)

- ceux générés par l'investissement (cessions – acquisitions)

- ceux générés par le financement (augmentation ou remboursement des emprunts, augmentation de capital, versement de dividendes).

La somme des flux de ces trois catégories explique la variation de la trésorerie sur l'exercice.

#### **CONCLUSION**

L'analyse financière a pour objectif essentiel d'interpréter les performances financières de l'entreprise sur une période donnée (la solvabilité, l'équilibre financier, la flexibilité, la rentabilité, la mesure des risques, l'identification des forces et des faiblesses de l'entreprise), et préconiser le cas échéant des solutions ou des recommandations.

La démarche du diagnostique financier repose sur les étapes suivantes :

- La collecte des informations ;
- Les retraitements ;
- La mise en œuvre des outils nécessaires ;
- La synthèse des résultats.